# **Introduction to CNC Routers**

COURSE OUTLINE

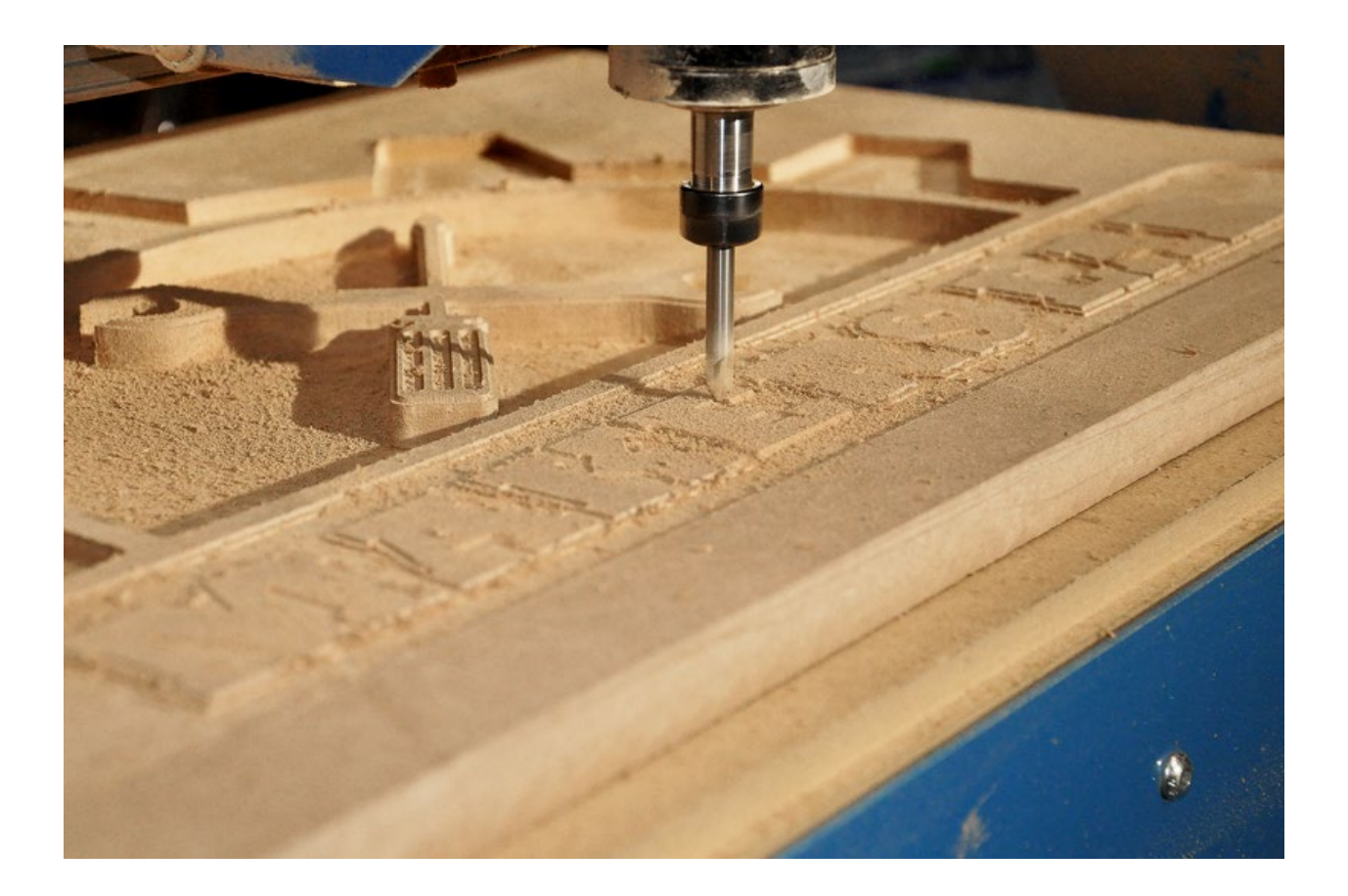

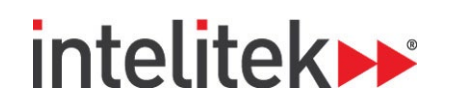

## intelitek»

# **Introduction to CNC Routers**

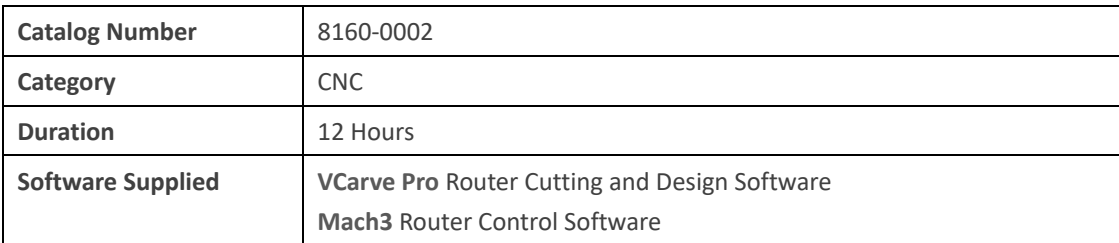

## **LESSON 1: INTRODUCTION TO CNC**

• Duration: 2 Hrs

#### **Outline:**

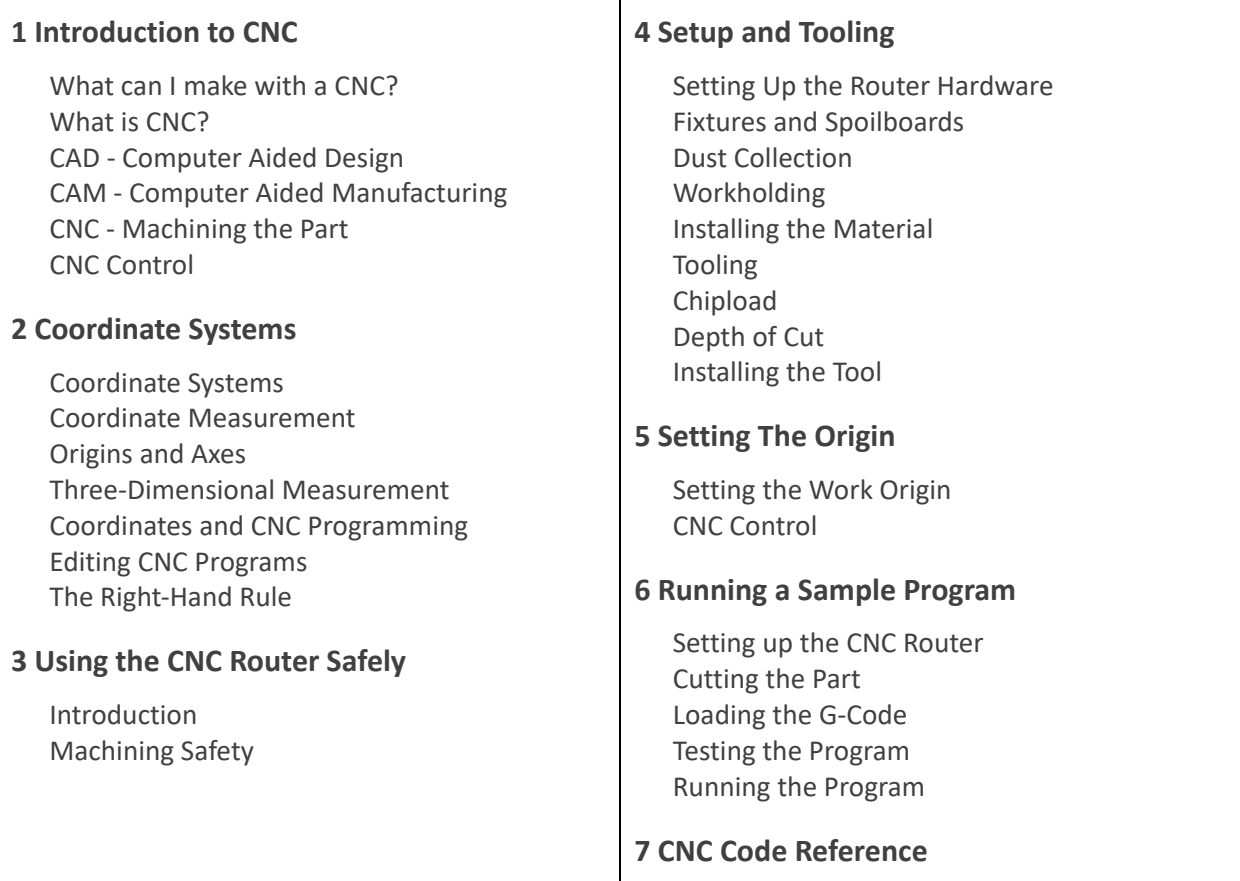

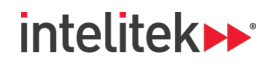

## **PROJECT 1: 3D SIGN**

• Duration: 2 Hrs

#### **Outline:**

 $\overline{\Gamma}$ 

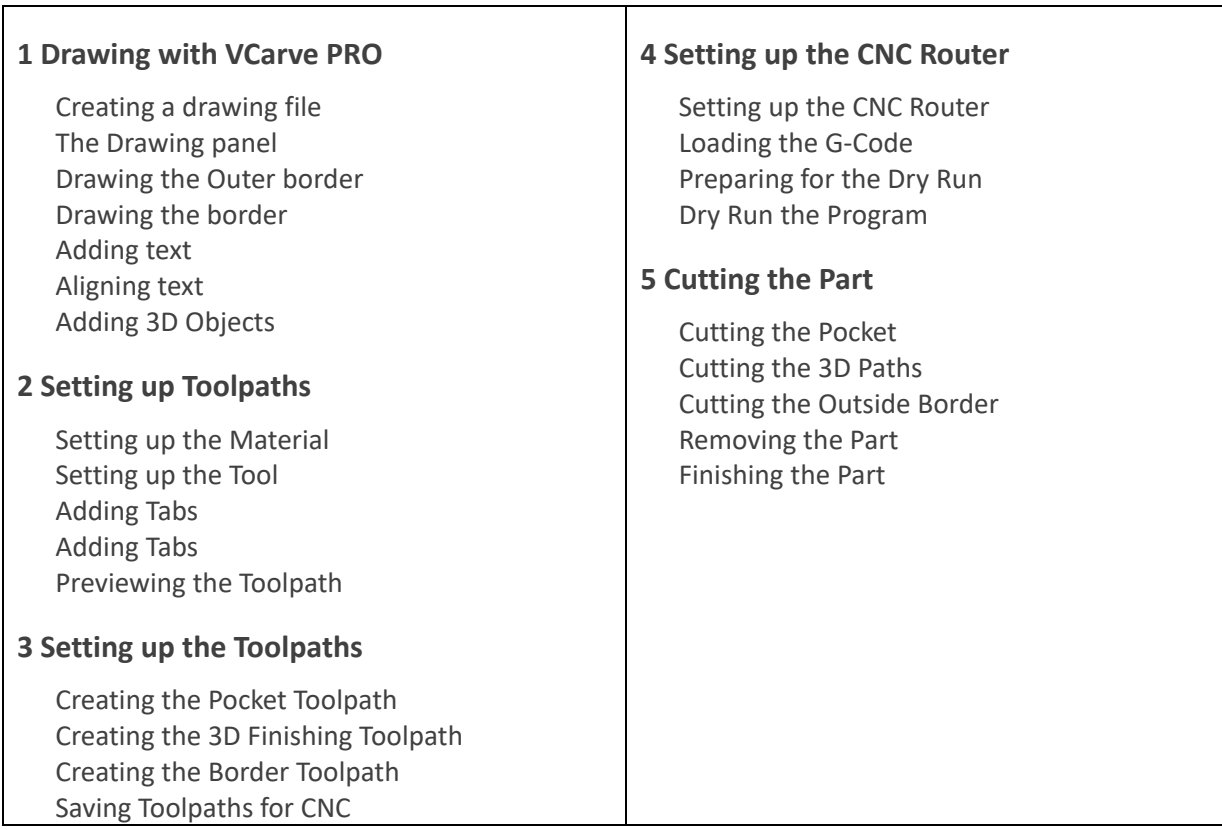

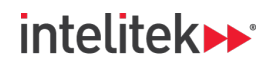

## **PROJECT 2: CLOCK**

• Duration: 2 hrs

#### **Outline:**

 $\blacksquare$ 

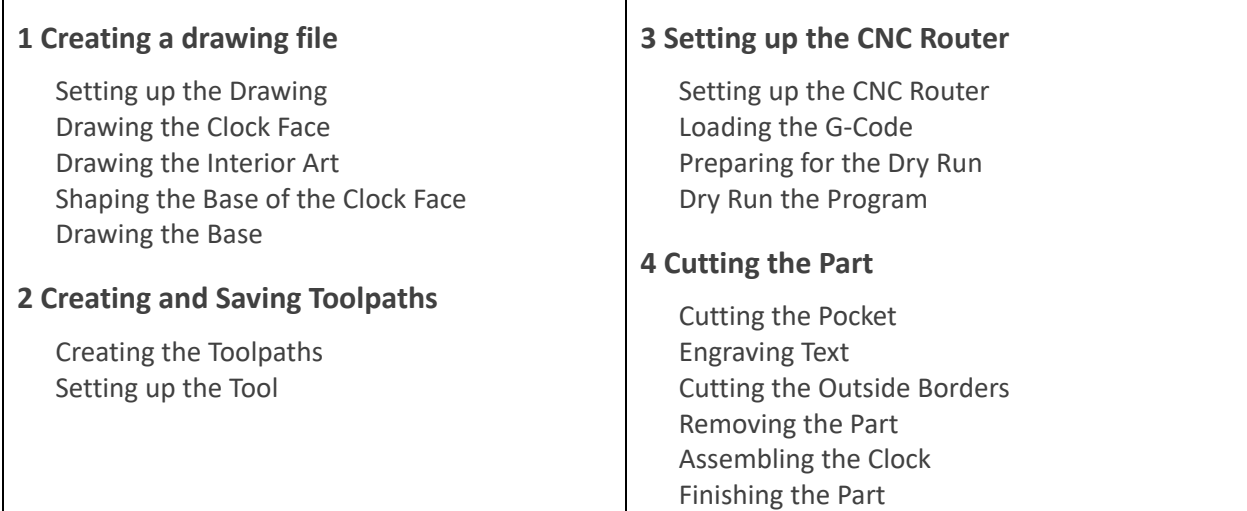

## **PROJECT 3: MAKERS LAB SIGN**

• Duration: 3 hrs

#### **Outline:**

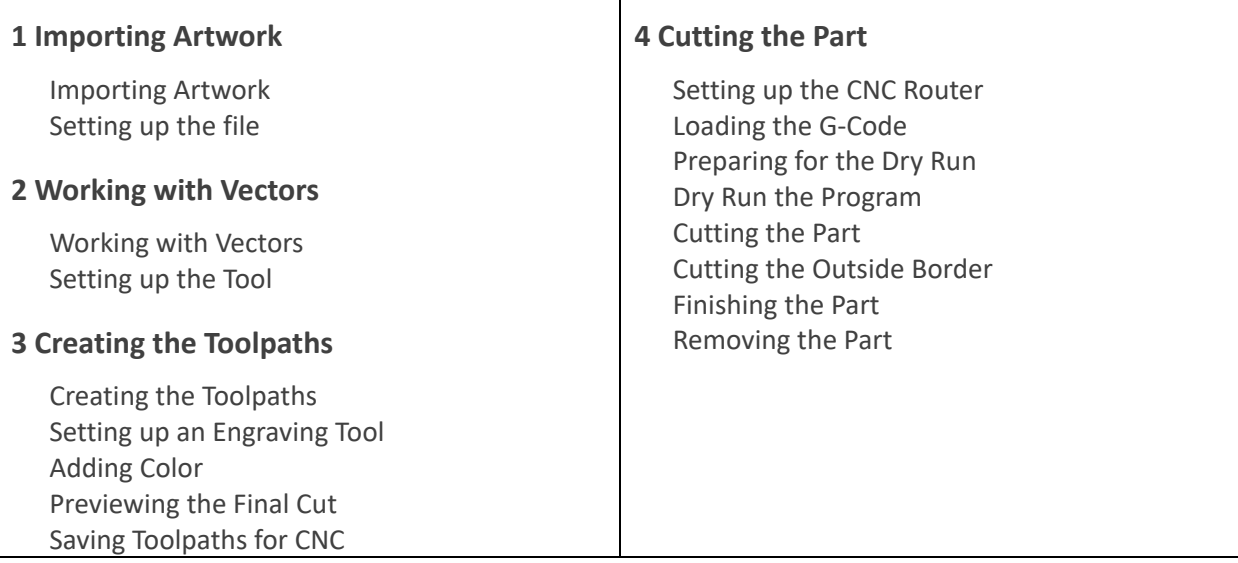

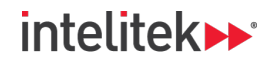

### **PROJECT 4: 3D ROBOT**

• Duration: 1 hr

#### **Outline:**

Creating a Drawing Importing the 3D Object Drawing Vectors Creating Toolpaths Saving Toolpaths for CNC Cutting the Part Finishing the Part

## **PROJECT 5: MODEL DINOSAUR**

• Duration: 2 hrs

#### **Outline:**

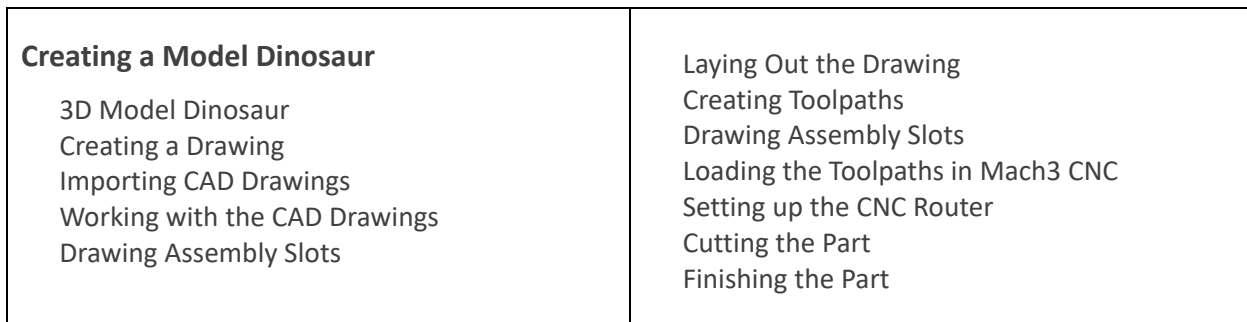